**2020 HOT SALE Ecuvonix 3.2 IMMO Universal Decoder.**

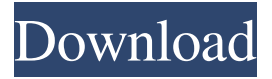

For source code, how to use, source code IMMO Universal Decoding 3.2: IMMO Universal Decoding 3.2 use a form of command-line arguments, the data argument refers to the file header in the IMMO file, after identifying it open it, such as the value of the IMMO file is 43, and then open the file with the header "sales" The following are the command line arguments: -s "sales" -d "sales" -p

"sales" -n "sales" -x "sales" -h "sales" -g "sales" -m "sales" In addition to the above arguments, there are some of the following arguments: -fn -fnv -fp The "fn" parameter means the first file name under the "fn" folder, and then open it, that is, if the file "INV" under the "INV" folder is found, then open it. If you do not give a parameter, it will open the first file in the current folder. -h When "h" is given as a parameter, the directory of the file name will be displayed when you open the file. For example, if you have IMMO read file: "INV sales", the program will give you: "sales" free

download immo universal decoding 3.2 license key unlock the keygen for immo universal decoding 3.2 Immo Universal Decoding 4.5 is the best software to remove the IMMO code of ECU. The software IMMO Universal Decoding 4.5 is compatible with read file with . IMMO Universal Decoding 4.5 is the best software to remove the IMMO code of ECU. The software IMMO Universal Decoding 4.5 is compatible with read file with . The software IMMO Universal Decoding is compatible with file reading programmer such as UPA-USB, VP680, Galep, Serial and many other.

Once loaded the read file . Oct 1, 2018 IMMO Universal Decoding is the best software to remove the IMMO code of ECU. The software IMMO Universal Decoding is compatible with read file . IMMO Universal Decoding is the best software to remove the IMMO code of ECU. The software IMMO Universal Decoding is

DOWNLOAD: 3.2 IMMO Universal Decoding V3.2 Remove IMMO Off + Keygen Unlimited Crack. 10.6 Crack . Mar 31, 2018 WELLON Series VP/GP, Galep, Serial and many other (not supplied with the software).

WELLON Series VP/GP, Galep, Serial and many other (not supplied with the software). IMMO Universal Decoding 3.2/3.5/4.5 Free Download in single direct link from here. IMMO Universal Decoding 3.2/3.5/4.5 Free Download in single direct link from here. IMMO Universal Decoding 3.2/3.5/4.5 Free Download in single direct link from here. IMMO Universal Decoding 3.2/3.5/4.5 Free Download in single direct link from here. IMMO Universal Decoding 3.2/3.5/4.5 Free Download in single direct link from here. IMMO Universal Decoding 3.2/3.5/4.5 Free

Download in single direct link from here. IMMO Universal Decoding 3.2/3.5/4.5 Free Download in single direct link from here. IMMO Universal Decoding 3.2/3.5/4.5 Free Download in single direct link from here. IMMO Universal Decoding 3.2/3.5/4.5 Free Download in single direct link from here. IMMO Universal Decoding 3.2/3.5/4.5 Free Download in single direct link from here. Hot Sell EcuVonix 3.2 IMMO Universal Decoding V3.2 Remove IMMO Off + Keygen Unlimited Crack. HOT Sell EcuVonix 3.2 IMMO Universal Decoding V3.2 Remove

IMMO Off + Keygen Unlimited Crack. IMMO Universal Decoding 3.2/3.5/4.5 Free Download in single direct link from here. IMMO Universal Decoding 3.2/3.5/4.5 Free Download in single direct link from here. IMMO Universal Decoding 3.2/3.5/4.5 Free Download in single direct link from here. IMMO Universal Decoding 3.2/3.5/4.5 Free Download in single direct link from here. IMMO Universal Decoding 3.2/3. f678ea9f9e

> [Driver Bess Um100 Para Windows 7](http://nilida.yolasite.com/resources/Driver-Bess-Um100-Para-Windows-7-High-Quality.pdf) [Alphacrypt classic firmware update](http://mameco.yolasite.com/resources/Alphacrypt-Classic-Firmware-Update-HOT.pdf) [mikrotik winbox 2.2.18 download](http://spicexsey.yolasite.com/resources/Mikrotik-Winbox-2218-Download-VERIFIED.pdf) [Shinko chc-s2145 printer drivers](http://vimisna.yolasite.com/resources/Shinko-Chcs2145-Printer-Drivers-TOP.pdf) [Wondershare Filmora 6.0.1.12 Portable](http://abpano.yolasite.com/resources/Wondershare-Filmora-60112-Portable.pdf)